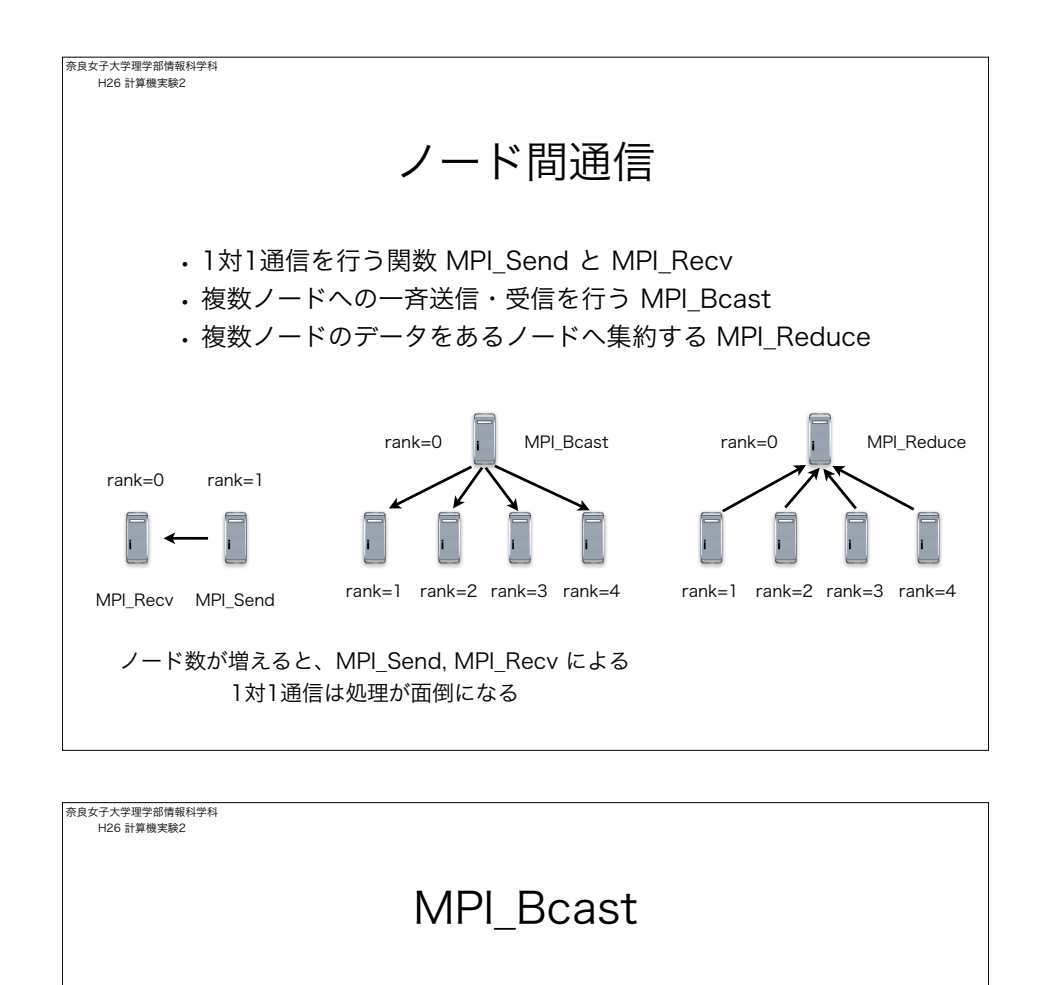

ブロードキャスト通信関数 MPI\_Bcast

## データ受信

## MPI\_Bcast(

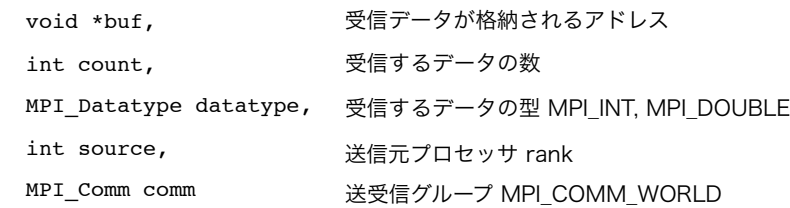

Table 2: Table 2: Table 3

\nrank=0

\nrank=0

\nrank=0

\nrank=0

\nrank=1 rank=2 rank=3 rank=4

\nrank=1 rank=2 rank=3 rank=4

\nrank=1, 2, 3, 4 ~ max < MPL Send, 2) 
$$
8 \angle -\div 7 = 0
$$
 rank of  $8 \times 10^{-1}$  rad, 1.2, 3.4 ~ max < MPLSend, 2.2, 3.4 ~ max < MPLSend, 2.2, 3.4 ~ max < MPLSend, 2.2, 3.4 ~ max; 1 += size) sum += 1; print("The sub sum in rank %d is %d\n"n", rank, sum); rank=0

\nrank=1 rank=2 rank=3 rank=4

\nrank=1 rank=2 rank=3 rank=4

\nrank=1 rank=2 rank=3 rank=4

\nrank=1 (2 + nk) rank =1 (2 + nk) rank =

奈良女子大学理学部情報科学科 H26 計算機実験2

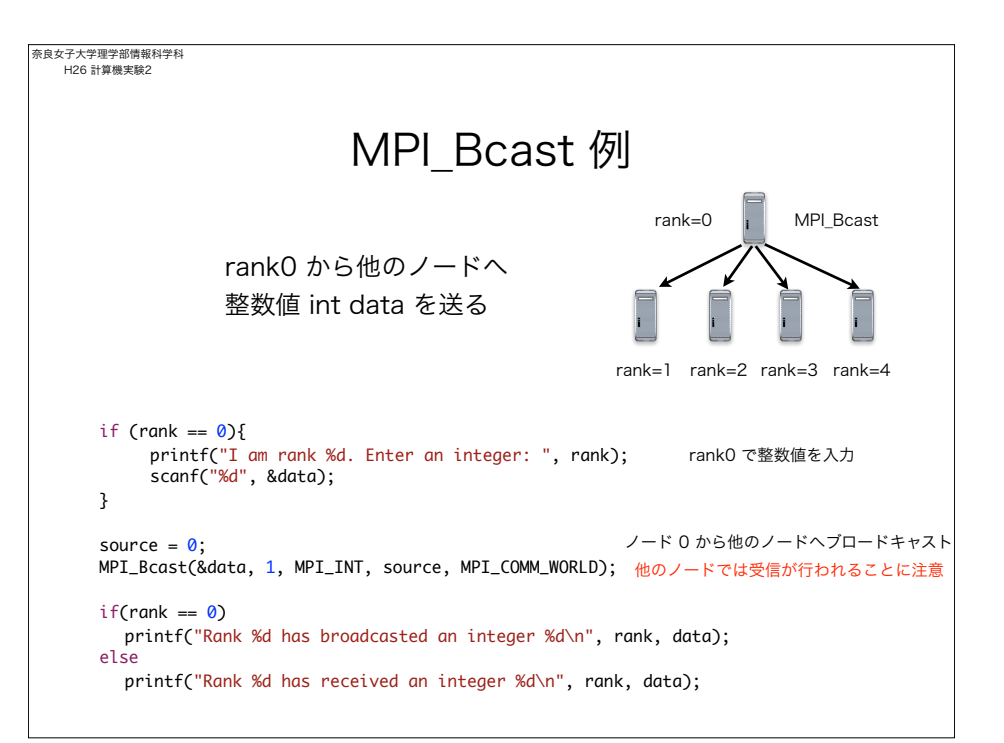

)

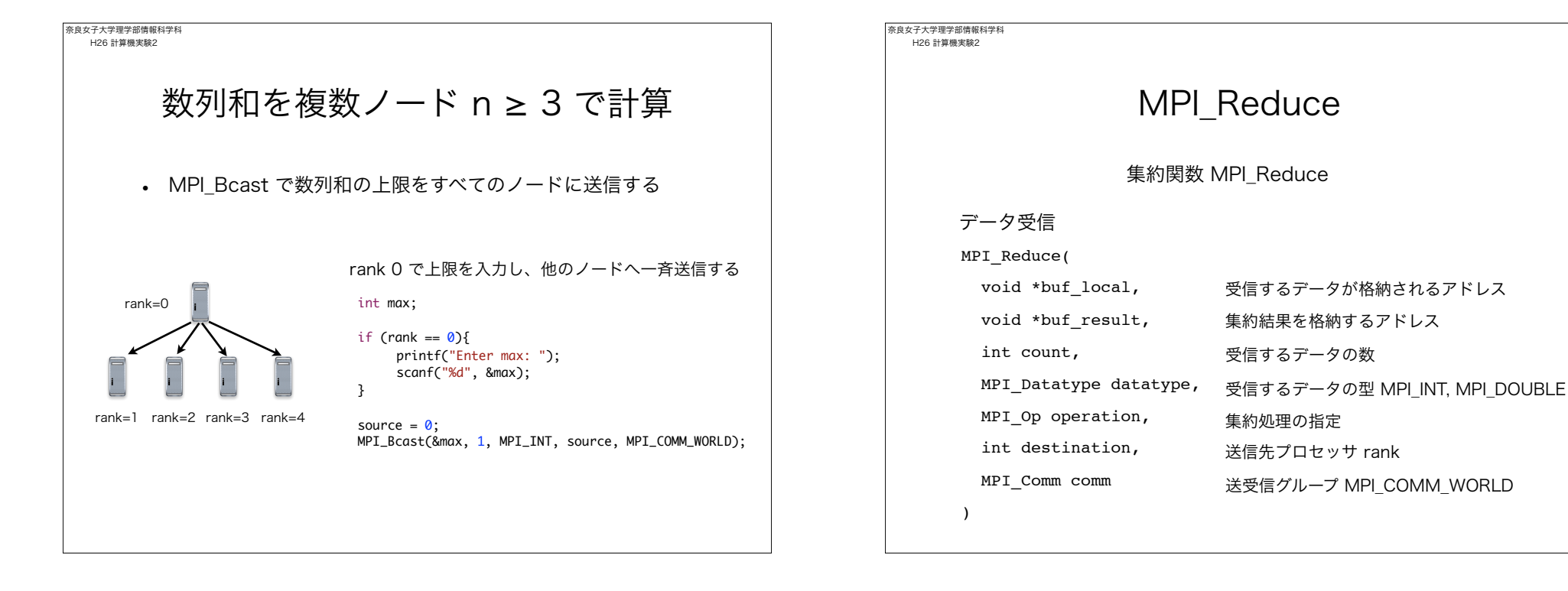

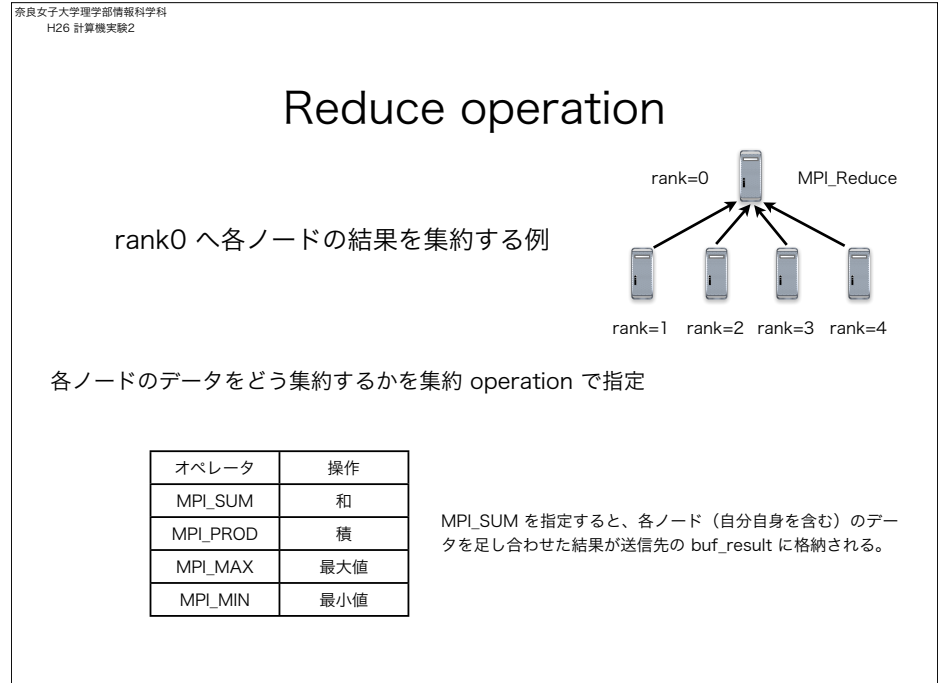

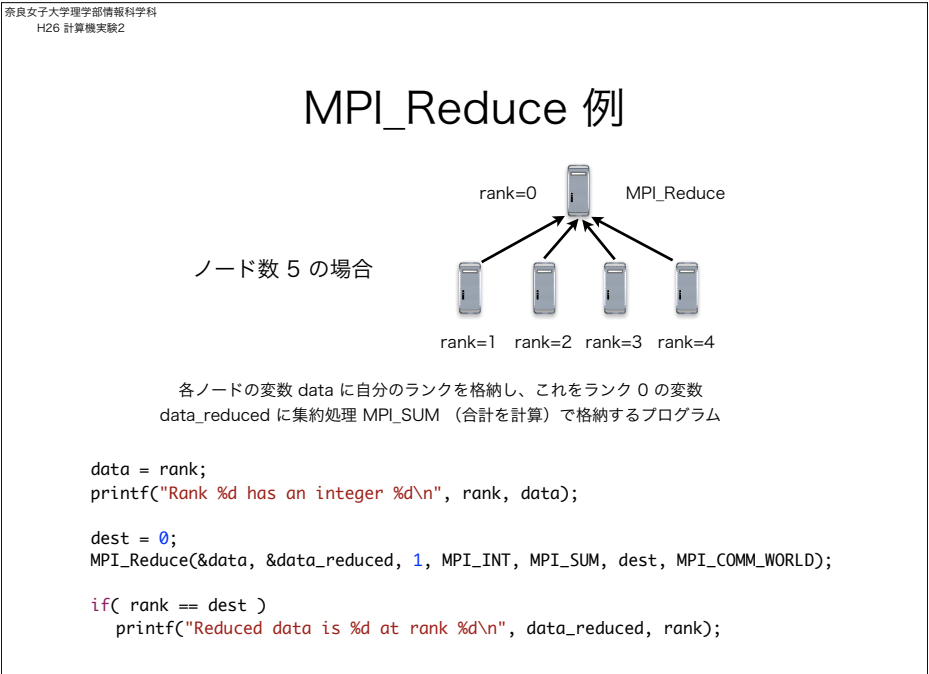

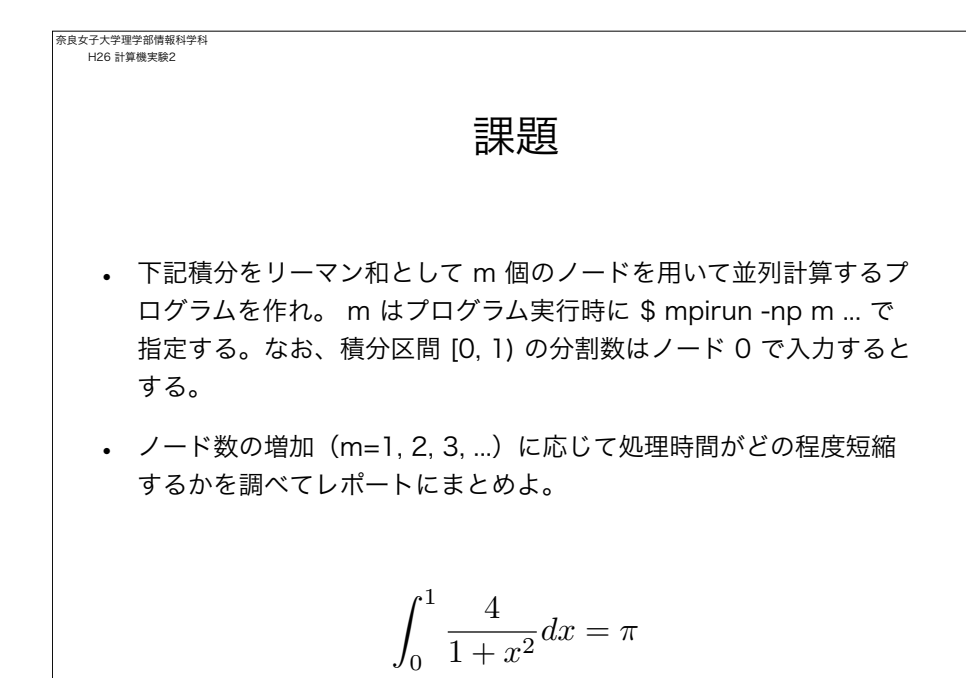